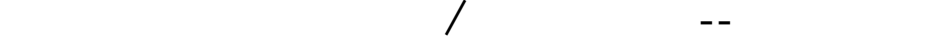

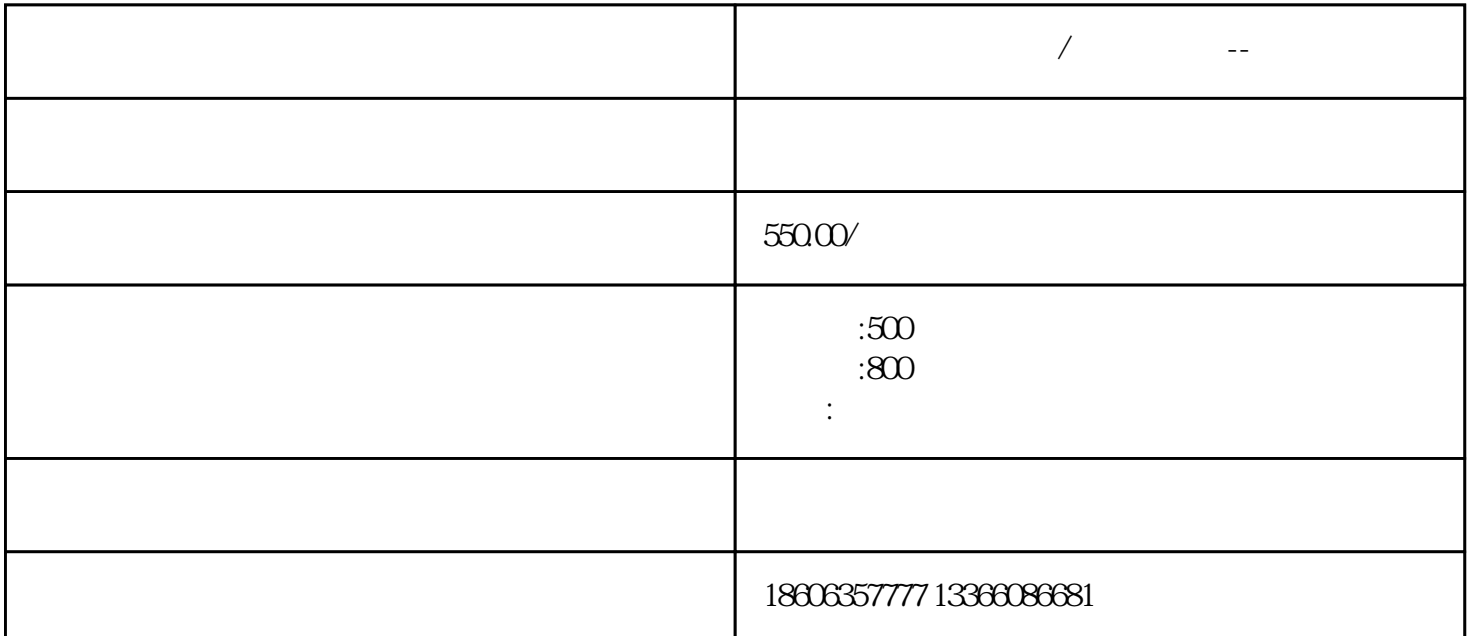

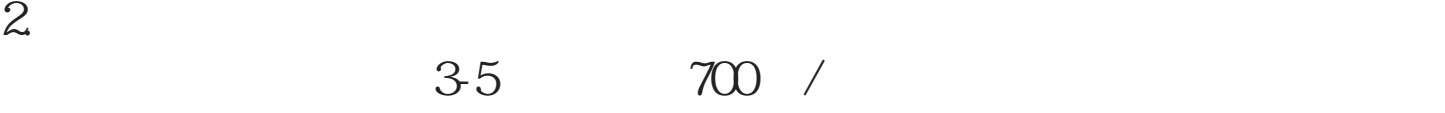

 $1.$ 

 $\lambda$  /  $\lambda$  /  $\lambda$  --

 $1500$  /  $50HZ$   $400V$ 

 $4.$ 

推荐使用8号或11号机油,夏季推荐使用14号机油。切勿加多机油,过

 $5.$ 

 $6.$  $24$ V